# **1. Карточки (2009, задача C)**

Вася изготовил карточки, написав на них *N* первых заглавных букв латинского алфавита. Карточки Вася положил в стопку.

Дальше он берет первую сверху карточку и кладет ее в новую стопку. Далее вторую карточку он кладет вниз этой новой стопки, третью — наверх новой стопки, потом четвертую — опять вниз, следующую — наверх и т.д.

После этого оказалось, что карточки лежат строго по алфавиту, если просматривать их сверху вниз.

Напишите программу, которая выведет, в каком порядке карточки лежали в исходной стопке. **Входные данные.** Вводится натуральное число *N* (*N* не превышает 26).

**Выходные данные.** Выведите буквы, написанные на карточках в исходной стопке, если ее просматривать сверху вниз (должны быть выведены заглавные латинские буквы без пробелов между ними).

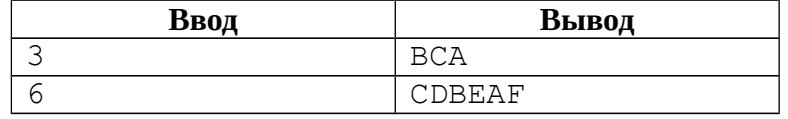

## **2. Отрезок (2009, D)**

На клетчатой бумаге Петя нарисовал отрезок из точки с координатами (*a*,*b*) в точку с координатами (*c*,*d*). Через сколько клеток проходит этот отрезок (считается, что отрезок проходит через клетку, если он проходит через ее внутренность, если же он проходит только через вершину или по границе клетки, считается, что он не проходит через клетку).

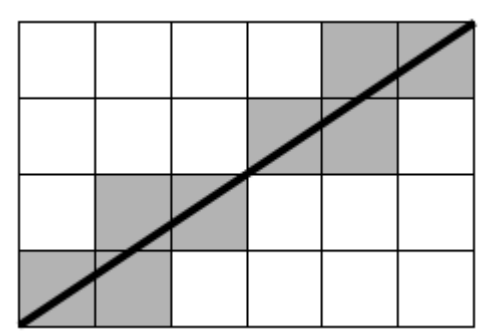

**Входные данные.** Вводятся целые числа *a*, *b*, *c*, *d*. Числа по модулю не превышают  $10^6\!\!.$ 

**Выходные данные.** Выведите одно число — количество клеток, через которые проходит отрезок.

*Примеры ввода и вывода см. на следующей странице. Приведенный рисунок соответствует первому примеру ввода-вывода.*

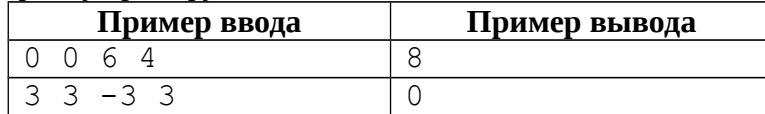

#### **Как считать четыре числа через пробел в Python?**

a, b, c,  $d = map(int, input().split())$ 

## **3. Списывание (2010, С)**

На контрольной работе *N* учеников сидят в ряд. Для каждого ученика известно, какую оценку он получил бы, если бы писал эту контрольную самостоятельно (оценка — это число от 2 до 5). Однако ученики могут писать контрольную не только самостоятельно, но и списывать у своего соседа, но только если сосед пишет контрольную самостоятельно. В этом случае списывающий получит такую же оценку, какую получит тот, у кого он списал.

А именно (правила применяются строго в указанном порядке):

• Школьники, которые знают материал на 5, будут писать контрольную самостоятельно.

- Школьник, который знает материал на 4, если он сидит рядом с тем, кто знает на 5, будет списывать у него, а в противном случае будет писать самостоятельно.
- Школьник, который знает на 3, если он сидит рядом с тем, кто знает на 5, будет списывать у него. Если среди его соседей знающего на 5 нет, но есть тот, кто знает на 4, и при этом пишет самостоятельно, то троечник будет списывать у него. В противном случае будет писать самостоятельно.
- Аналогично школьник, знающий на 2 из соседей, которые пишут самостоятельно, выберет того, кто знает лучше, и спишет у него. А если таких нет (или оба его соседа также знают на 2), то будет писать самостоятельно.

Определите, кто какую оценку в итоге получит.

**Входные данные.** Вводится число *N* (1≤*N*≤10) — количество учеников, и далее последовательность из *N* чисел, описывающая, кто на какую оценку может написать контрольную, если будет писать самостоятельно.

**Выходные данные.** Выведите *N* чисел — оценки, которые получат ученики за контрольную.

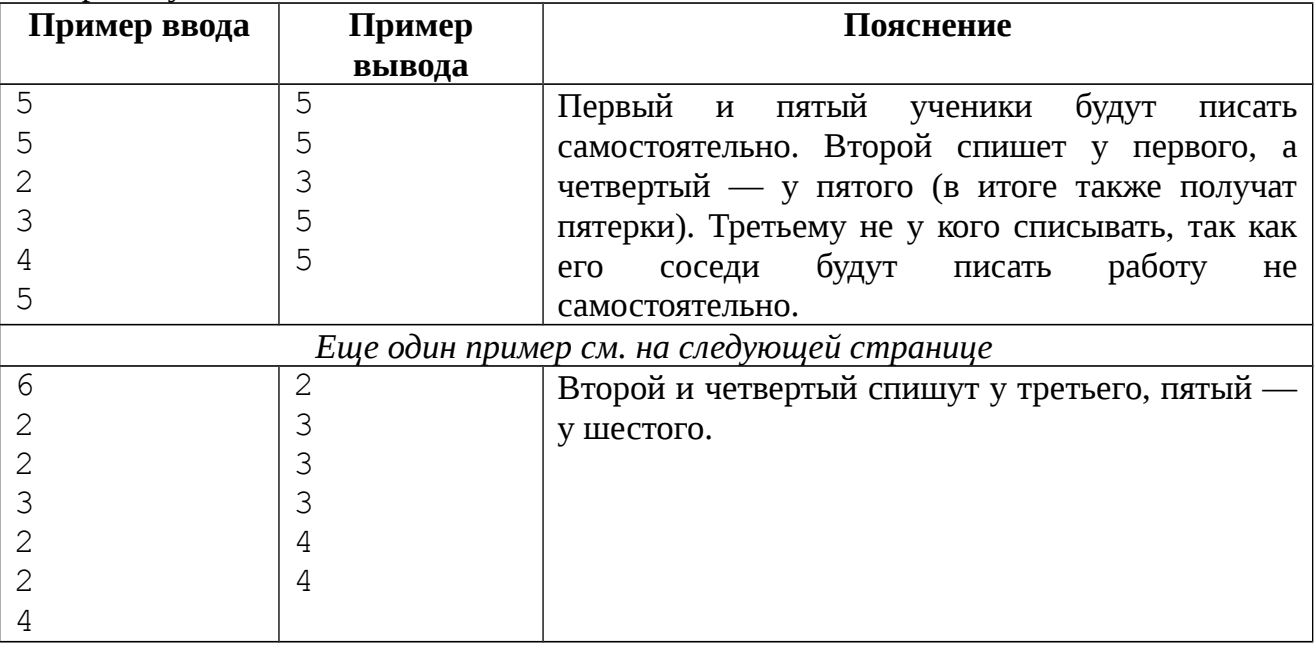

## **4. Последовательности (2010, D)**

Рассмотрим последовательности чисел. Первая последовательность состоит из одного числа *K*. Каждая следующая последовательность чисел описывает предыдущую по такому правилу. Просматриваем описываемую последовательность слева направо и разбиваем на отрезки, состоящие из подряд идущих равных чисел (причем все идущие подряд одинаковые числа всегда объединяем в один отрезок). Далее каждый такой отрезок описываем двумя числами — первое число говорит, сколько раз повторяется одно и то же число, второе число говорит, какое именно число повторяется. Записываем эти пары последовательно в соответствии с отрезками слева направо, и получаем новую последовательность (см. примеры ниже). Например, для *K*=2 последовательности получатся такими:

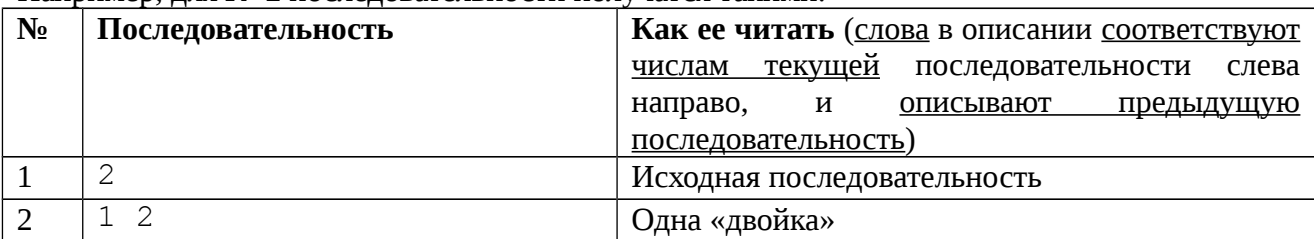

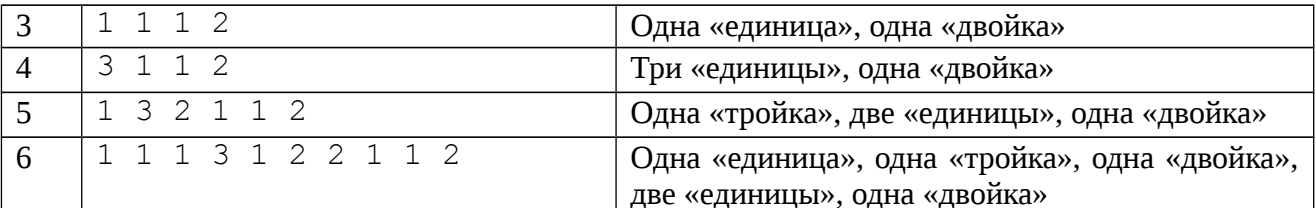

Напишите программу, которая по исходному числу  $K$  напечатает  $N$ -ую получающуюся последовательность.

**Входные данные.** Вводится число  $K$  (1 \le X\le \text{3}) и число  $N$  (1 \le N\le 15).

Выходные данные. Ваша программа должна печатать N-ую последовательность, полученную из начальной последовательности, состоящей из одного числа К. Числа при выводе следует разделять пробелами.

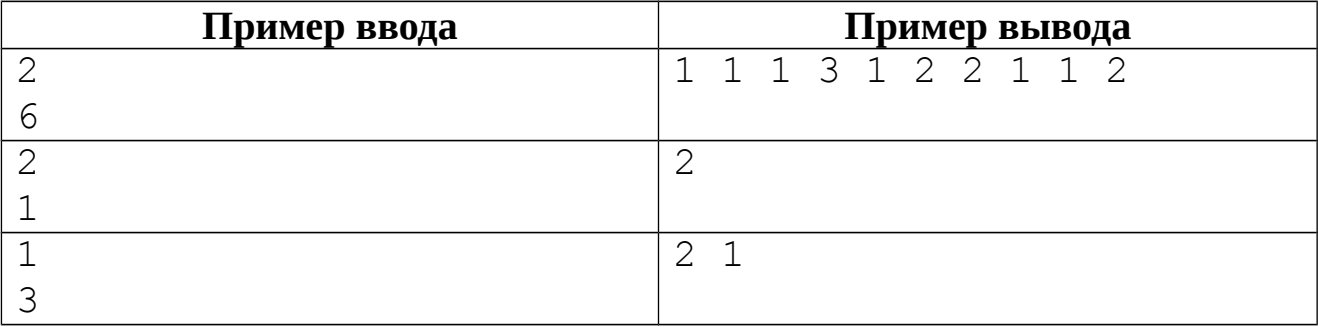

#### 5. Сравнения (2010, Е)

Про три числа (обозначенных а, b, с) известны все результаты сравнения их друг с другом. Требуется расположить эти числа в порядке возрастания.

Входные данные. Вводятся три строки. В первой записан результат сравнения между собой чисел а и b в следующем формате. Первый символ — всегда a, третий символ — b (соответствующие маленькие латинские буквы), а между ними записан один из символов >, < или =. Во второй строке в таком же формате записан результат сравнения а и с (первый символ всегда а, третий — с), а в третьей строке — результат сравнения b и с (первый символ всегда b, третий — c). Гарантируется, что входные данные не противоречивы.

Выходные данные. Выведите символы а, b, с в порядке величины соответствующих им чисел — каждое следующее число должно быть больше либо равно предыдущему. Если два числа равны между собой, соответствующие переменные могут быть выведены в любом порядке. Символы должны быть выведены в одной строке без пробелов и других пазделителей.

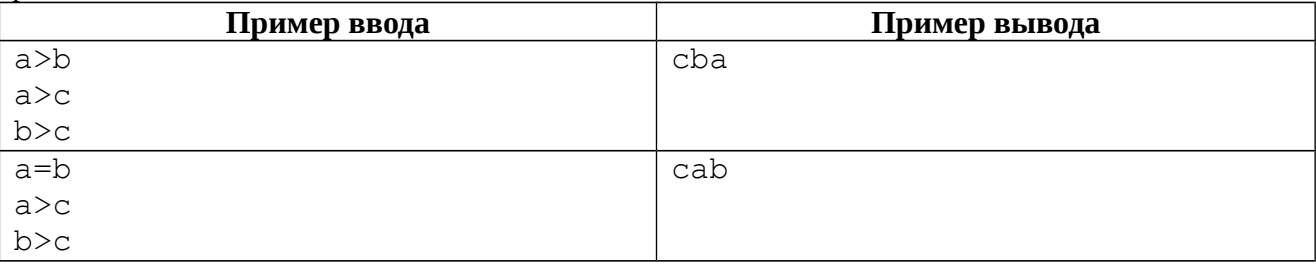

Примечание. Во втором примере ответ сра также является верным. Обратите внимание, если вариантов ответа несколько — не нужно выводить их все, ваша программа должна вывести ровно один вариант ответа.